УДК 744.4:004.92

## **ФОРМИРОВАНИЕ ПРОСТРАНСТВЕННОГО ВООБРАЖЕНИЯ У СТУДЕНТОВ**

**В.М. Акулич**, канд. техн. наук, доцент

*Белорусско-Российский университет, г. Могилев, Республика Беларусь*

Ключевые слова: инженерная графика, начертательная геометрия, мультимедийные технологии, чертеж детали, компьютерная графика, объемное 3Dмоделирование поверхностей

Аннотация. В статье рассматривается методика поэтапного формирования у студентов пространственного воображения при изучении инженерной графики. При разработке лекционного и практического курсов использованы возможности компьютерной графики. Исследованы принципы построения 3D-моделей различных поверхностей в графической системе AutoCAD и КОМПАС-3D.

Инженерная графика как учебная дисциплина изучает общие правила проектирования и оформления конструкторской документации. При этом обучение студентов направлено на приобретение устойчивых навыков черчения.

Проведены комплексные исследования и предложена методика обучения студентов инженерной графике, реализованная при решении задач по машиностроительному черчению и их графическом построении в соответствии с основными правилами и нормами оформления и выполнения чертежей, которые установлены государственными стандартами Единой системы конструкторской документации [1].

Технологии компьютерного обучения и различные формы организации самостоятельной работы способствуют развитию творческой активности у студентов, приобретению навыков анализа и систематизации знаний, формированию пространственного воображения, способности использовать информацию по разделам начертательной геометрии при разработке и создании конструкторской документации [2].

При конструировании сложных поверхностей технических форм используются методы начертательной геометрии, дающие

возможность получить наглядные изображения проектируемых объектов. Начертательная геометрия, развивая пространственное воображение, способствует инженерному творчеству, поскольку является основой разработки чертежа.

При изучении инженерной графики актуальной становится взаимосвязь теоретических знаний, касающихся начертательной геометрии и общих правил выполнения чертежей, с практическими навыками осуществления графических работ. Часто детали в машиностроении бывают усечены плоскостями различного положения, образующими линии среза, которые строят по точкам, получаемым с помощью секущих плоскостей уровня: горизонтальных, фронтальных или профильных [3].

Разработан мультимедийный лекционный курс, на слайдах которого демонстрируются способы образования различных поверхностей, предлагаются алгоритмы построения при решении графических задач и рекомендации по применению тех плоскостей, которые дают в сечении поверхностей вращения простейшие линии, рассматриваются частные случаи пересечения поверхностей вращения плоскостями частного положения (рисунок 1).

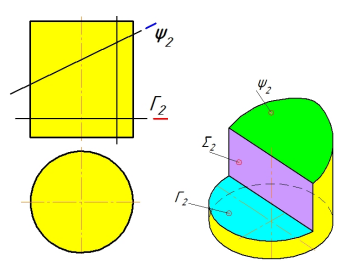

Рисунок 1. Частные случаи сечений поверхности цилиндра плоскостями

Параллельно с изучением лекционного курса для закрепления теоретического материла на практических занятиях в тетради-клише решаются типовые задачи. Разработаны слайды для практического занятия, на которых демонстрируются построения недостающих проекций точек, проекций поверхностей с различными вырезами (рисунок 2).

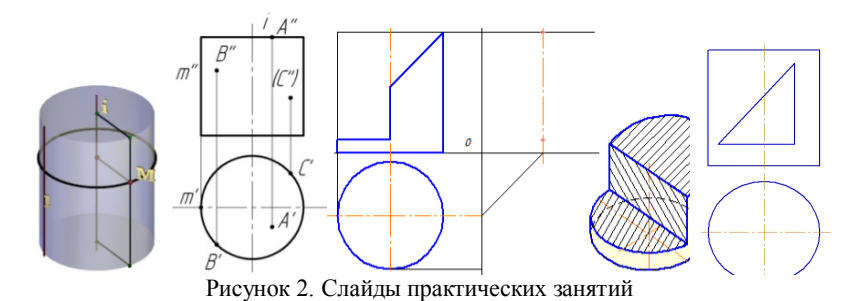

Методы начертательной геометрии выступают теоретической базой для выполнения задач технического черчения. В машиностроении многие детали имеют сложную форму, образованную из различных поверхностей. Многие нестандартные детали, входящие в сборочные единицы, сочетают разные формы и конфигурации и содержат различные элементы деталей [4].

Для формирования образного мышления и наглядного обучения приемам анализа поверхностей детали при разработке лекционного и практического курсов использованы принципы построения 3D-моделей различных поверхностей с применением компьютерной графики в графических системах AutoCAD и КОМПАС-3D (рисунок 3).

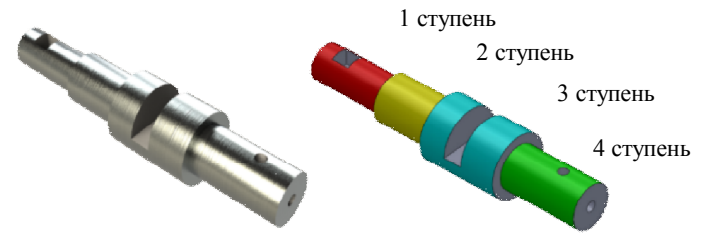

Рисунок 3. Слайд практического занятия по обучению приемам анализа формы детали

Современные компьютерные технологии позволяют визуализировать этапы проектирования самых разнообразных изделий, от деталей и простейших узлов до различных сложных машиностроительных объектов [5].

С помощью трехмерного моделирования создаются твердотельные объекты различных поверхностей. Использование команд редактирования трехмерных тел позволяет снять фаски на пересечениях смежных граней, провести сопряжения граней, построить сечения и разрезания трехмерных тел, удалить скрытые линии и нанести монотонные цвета на видимые поверхности, т.е. провести тонирование изображений. При применении типовых направлений проецирования имеется возможность просмотра созданных трехмерных моделей. На рисунке 4 представлен слайд практического занятия.

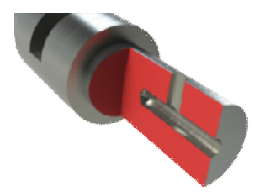

Рисунок 4. Слайд практического занятия. Использование команд редактирования трехмерных тел

Такое учебно-методическое сопровождение дисциплины обеспечивает комплексный подход к систематизации знаний, проведению анализа заданий по машиностроительному черчению и их графическому построению (рисунок 5).

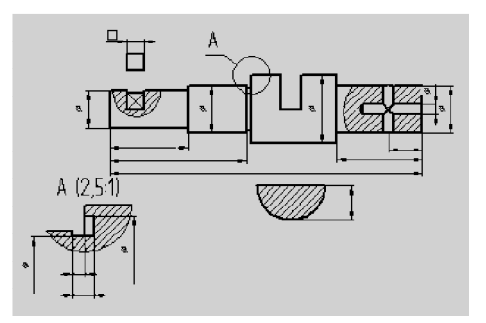

Рисунок 5. Этапы графических построений

Активное и системное сочетание методов и приемов геометрических построений с рациональным использованием компьютерных систем КОМПАС-3D и AutoCAD на занятиях улучшает графическую подготовку студентов, формирует инженерное мышление.

Внедрение современных компьютерных технологий в процесс обучения инженерной графике способствует формированию и развитию пространственного воображения, повышает эффективность преподавания и качество образования.

## **Список литературы**

- 1. Единая система конструкторской документации (ЕСКД). Общие правила выполнения чертежей. – Москва : Изд-во стандартов, 2011. – 60 с.
- 2. Акулич, В. М. Использование современных компьютерных технологий в учебном процессе кафедры инженерной графики / В. М. Акулич // Качество подготовки специалистов в техническом университете: проблемы, перспективы, инновационные подходы : материалы I (первой) Междунар. науч.-метод. конф., 22–23 ноября 2012 г., Могилев. – Могилев : УО «МГУП», 2012. – С. 193–196.
- 3. Акулич, В. М. Инженерная графика. Линии среза : метод. рекомендации к практ. занятиям / В. М. Акулич, В. Л. Марченко. – Могилев : Изд-во БРУ, 2017. – 27 с.
- 4. Акулич, В. М. Методика и организация преподавания инженерной графики / В. М. Акулич // Энергоресурсоэффективные экологически безопасные технологии и оборудование : сб. науч. тр. Междунар. науч.-техн. симпозиума «Вторые международные Косыгинские чтения, приуроченные к 100-летию РГУ им. А. Н. Косыгина» : в 2 т.– Москва : РГУ им. А. Н. Косыгина, 2019. – Т. 2. – С. 245–249.
- 5. Акулич, В. М. Совершенствование технологии обучения и организация учебного процесса / В. М. Акулич // Качество подготовки специалистов в техническом университете: проблемы, перспективы, инновационные подходы : материалы IV Междунар. науч.-метод. конф., 15–16 ноября 2018 г., Могилев. – Могилев : УО «МГУП», 2018. – С. 122–124.